# **Adobe Photoshop 2022 (version 23) Mem Patch Free Download**

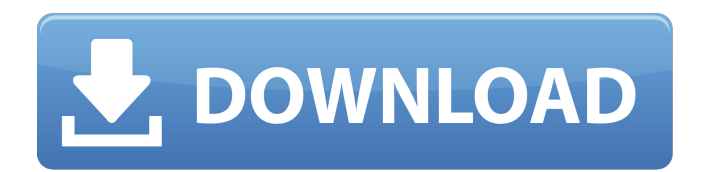

### **Adobe Photoshop 2022 (version 23) Crack+ [Win/Mac]**

1. Close Photoshop. 2. Choose File⇒Open. 3. Navigate to \*\*`C:\Program Files\Adobe Photoshop CC 2015\Adobe Photoshop CC 2015\Adobe Photoshop CC 2015\Resource\English\en\_US\10\_1\Adobe Photoshop CC 2015.htlm`\*\* and select the \*\*`en\_US.htlm`\*\* file you downloaded in the previous section. 4. Double-click the image. You see the image on your screen.

#### **Adobe Photoshop 2022 (version 23) Crack With Keygen Download PC/Windows**

The application is also popular among graphic designers who like to create logos, flyers, posters, and other image editing applications. There is no doubt that Adobe Photoshop is one of the world's most popular image editing software. With that being said, Photoshop has a long list of features that no other software does. This article will highlight the most useful features that you can use every day. 1. The Interface The user interface of Photoshop Elements is much more simple and straightforward than the professional Photoshop version. It consists of a workspace that can be divided into different panels where you can place the various type of editing tools you need. You may add your own files, layers, or other objects you create and manipulate. In addition, you can add special effects and text layers that will change the appearance of your images. The Elements version also comes with 20 built-in presets including a variety of standard photo effects such as • Vivid • Soft Focus • Grainy • Add a Retro Filter • HDR Comp • Soft Edge • Miniature • Film Lift • Distortion • High Pass Filter • Motion Blur • Lens Blur • Gaussian Blur • Jewel • Drawing • Cartoon • Texture Painting • Copper • Hard Light • Wax • Offset • Linear Burn • Soft Light • Invert Colors • Invert Layers • Highlight and Shadow • Color Pencil • Visual Effects • Glowing Image What's good about Photoshop Elements and the standard Photoshop version is that it is portable. You don't need a powerful computer to edit your images. The interface is simple and easy to use. It doesn't take a ton of time and knowledge to work with. If you are a beginner, the Elements version of Photoshop will work well for you. 2. Filters One of the reasons you need Photoshop is to use filters. Many photographers, graphic designers, and web designers like to add filters or overlay them to their images in order to enhance them. You can adjust your images with different filters and transitions to create custom effects that will look beautiful to your audience. You can use any of the built-in presets a681f4349e

## **Adobe Photoshop 2022 (version 23) Crack [Updated] 2022**

[Nutrition and oral health]. In this review article, we would like to present different aspects of nutrition, which could have an impact on oral health. It is well known that adequate nutrition has an important impact on the developing organism. Malnutrition in the newborn is associated with impairment of oral development, leading to a series of problems, such as low birth weight, abnormal dentition, poor oral hygiene, and speech problems. Diet during pregnancy affects fetal growth, may affect intrauterine growth retardation, and modifies the metabolism of nutrients in the newborn. Malnutrition in childhood affects the global health of the future adult. Obviously, even an optimal nutrition in childhood may interfere with orofacial development. In adults, nutrition is usually more difficult to judge. However, a high-calorie diet can have negative effects on oral health. Futhermore, nutrition by itself should not be a reason to justify poor oral hygiene, in fact a better nutrition can lead to a better oral hygiene. As a matter of fact, it is very important to correct any state of malnutrition in order to promote a good and hygienic lifestyle, which is more important than only having a good diet.Albany News Corp. has a "very close personal connection" to the state of New York, but the newspaper company's legal battle over the distribution of a nude photo of supermodel Cindy Crawford appears to lack any noticeable roots here. Along with the Los Angeles and Beverly Hills editions, N.Y.P.D. officials and police departments in Colorado, Connecticut, Florida, Illinois, Missouri, North Carolina and Ohio were added in a lawsuit filed Tuesday in Supreme Court, located at 1 Center St. Crawford, a Connecticut resident, sued News Corp., saying the Murdochowned company had no right to distribute the photo of her to news outlets around the world. Crawford alleges that no crime was committed. The lawsuit is remarkably thin on location -- with only a few paragraphs devoted to the company's relationship with New York -- and the only mention of the state is one sentence in a synopsis of the federal class-action suit. The plaintiffs include three copies of the e-mail dated May 10, 2012 in which Crawford's lawyer sent out the nude photo. The e-mail was allegedly sent from the address of a corporate counsel at News Corp. in New York to Crawford's lawyer at a law firm in Denver. The first mention of Crawford's home state appears in a

### **What's New In Adobe Photoshop 2022 (version 23)?**

// author: Jannik Strötgen // email: stroetgen@uni-hd.de // resources automatically created; see our EMNLP 2015 paper for details: // // // english: "spring","SP" дванадцать двенадцать дванадцать // english: "summer","SU" двадцать дванадцать дванадцать // english: "autumn","FA" дванадцать дванадцать дванадцать #if defined( $\qquad$ i386 $\qquad$ ) || defined( $\qquad$ x86\_64 $\qquad$ ) || defined( $\_\_powerpc\_\_)$  long cc; lseg = CS\_PTR(cs); lseg->p\_lseg = csp; lseg->p\_count = csp->csp\_len; lseg->p\_next = NULL; lseg->p\_prev = NULL; switch (cc = PD\_TYPE(cs->cs\_pcb.pdp\_dirhdr)) { case PD\_IP: lseg->p\_type = IPSEG\_IP; break; case PD\_IPV6: lseg->p\_type = IPSEG\_IPV6; break; case PD\_DECnet\_SCTP: lseg->p\_type = IPSEG\_DECnetSCTP; break; case PD\_NETFILTER: lseg->p\_type = IPSEG\_NETFILTER; break; default: lseg->p\_type = IPSEG\_MISSING; break; } for (lseg = lseg->p\_next; lseg!= NULL;

# **System Requirements For Adobe Photoshop 2022 (version 23):**

2GHz or faster CPU 1GB RAM 1366 x 768 Resolution DirectX 9.0 or better Broadband Internet connection All versions are compatible with Windows Vista (32 and 64-bit) and Windows 7 (32 and 64-bit) operating systems The installer is available for download at this link The installer package does not contain any viruses or spyware. The content of the main installer file is a standard ZIP file, which contains the main executable and the additional content you are about to download (The main installer file

<https://hopsishop.com/2022/06/30/photoshop-cc-2015-version-17-with-license-key-serial-key-final-2022/> <https://www.njit.edu/gslsamp/sites/njit.edu.gslsamp/files/webform/karojay306.pdf> <http://sourceshop.org/?p=7603> <http://mytown247.com/?p=66925> <https://www.raven-guard.info/adobe-photoshop-cc-2018-crack-license-keygen/> <https://afternoon-cliffs-15778.herokuapp.com/mansak.pdf> <https://repliquetees.com/advert/adobe-photoshop-2022-version-23-patch-full-version-with-license-key-download-pc-windows/> <https://www.luckyanimals.it/adobe-photoshop-cc-2019-serial-key-full-product-key-updated-2022/> [https://www.careerfirst.lk/sites/default/files/webform/cv/Adobe-Photoshop-2021-Version-225\\_13.pdf](https://www.careerfirst.lk/sites/default/files/webform/cv/Adobe-Photoshop-2021-Version-225_13.pdf) <https://conexionfit.net/wp-content/uploads/2022/06/hajajaed.pdf> [https://ideaboz.com/wp](https://ideaboz.com/wp-content/uploads/2022/07/Adobe_Photoshop_2020_version_21_Crack_With_Serial_Number___Download.pdf)[content/uploads/2022/07/Adobe\\_Photoshop\\_2020\\_version\\_21\\_Crack\\_With\\_Serial\\_Number\\_\\_\\_Download.pdf](https://ideaboz.com/wp-content/uploads/2022/07/Adobe_Photoshop_2020_version_21_Crack_With_Serial_Number___Download.pdf) [https://www.templetonma.gov/sites/g/files/vyhlif3911/f/file/file/phone-contact\\_list\\_for\\_all\\_offices.pdf](https://www.templetonma.gov/sites/g/files/vyhlif3911/f/file/file/phone-contact_list_for_all_offices.pdf) <https://iptvpascher.com/wp-content/uploads/2022/06/melali.pdf> [https://safe-river-83476.herokuapp.com/Adobe\\_Photoshop\\_2021\\_Version\\_222.pdf](https://safe-river-83476.herokuapp.com/Adobe_Photoshop_2021_Version_222.pdf) <https://hillkesari.com/adobe-photoshop-hacked-for-windows/> <https://dmmc-usa.com/wp-content/uploads/2022/06/gladdore.pdf> <https://www.valenciacfacademyitaly.com/2022/06/30/adobe-photoshop-cc-2019-crack-march-2022/> [https://awinkiweb.com/wp-content/uploads/2022/06/Adobe\\_Photoshop\\_2022\\_Version\\_231.pdf](https://awinkiweb.com/wp-content/uploads/2022/06/Adobe_Photoshop_2022_Version_231.pdf) <https://searchlocal.ie/wp-content/uploads/2022/06/nashhaw.pdf> <https://spalisting.com/wp-content/uploads/2022/06/raghraf.pdf>